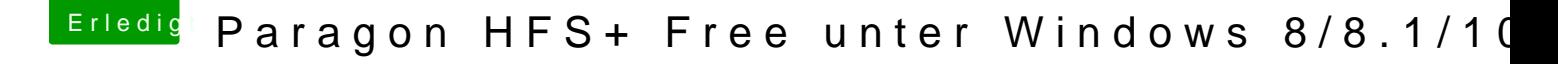

Beitrag von Sascha\_77 vom 15. Oktober 2015, 22:03

Das schöne ist jetzt .... Winclone zickt auch noch rum. Kann den BCD nicht jetzt auch noch Windows ganz neu aufsetzen darf ....